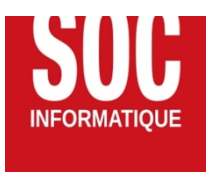

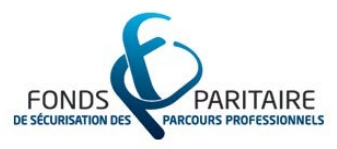

# **(3j) Réaliser l'intégralité vos projets de construction en tant que Constructeur ou contractant**

*Vous venez d'acquérir le logiciel ou vous êtes nouveau dans votre agence. Vous souhaitez devenir rapidement opérationnel.*

*Cette formation pratique accéléra la création de vos dossiers. Votre consultant-formateur vous proposera différentes méthodes d'optimisation de vos projets.*

## **Durée:** 21.00 heures ( jours)

## **Profils des apprenants**

- Tous publics
- Pour personne en situation de handicap
- Tous publics
- Pour personne en situation de handicap
- Tous publics
- Pour personne en situation de handicap

#### **Prérequis**

- Le logiciel doit être installé
- Le logiciel doit être installé
- Le logiciel doit être installé

## **Accessibilité et délais d'accès**

## **Qualité et indicateurs de résultats**

## **Objectifs pédagogiques**

- Quantifier et estimer efficacement ses projets.
- Calculer et maîtriser les marges de vente.
- Éditer les contrats et une notice contractuelle de vente pour son client.
- Créer des avenants au client et générer les appels de fond.
- Exploiter les outils de personnalisation des documents et contrats de sous-traitance.
- Contrôler l'avancement des travaux et suivre les paiements aux sous-traitants.
- Réceptionner le chantier et gérer les réserves.

## **Contenu de la formation**

- MODULE : BASE (Durée : 0,5 jour)
	- Acquérir les principes de base
		- Comprendre les principes de la base de données
		- Naviguer dans les modes d'affichage

 **SOC INFORMATIQUE** | 7 rue Tiergaertel 67380 LINGOLSHEIM | +33388770326 | www.socinformatique.fr Société par actions simplifiée (SAS) **au capital de** 150000 SIRET : *31783917300059* | N° TVA FR62317839173 Numéro de déclaration d'activité : *42670249167 (auprès du préfet de région de : Grand Est)* Cet enregistremlent ne vaut pas l'agrément de l'État.

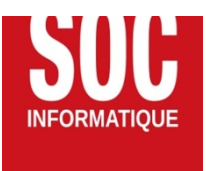

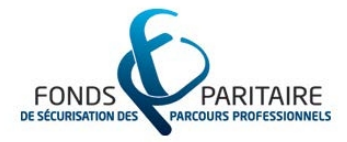

- Définir correctement les données de base d'une opération
- Créer le plan d'une affaire
- Saisir les données générales et intervenants
- Gérer le carnet d'adresses commun
- Créer une structure de projet adaptée
- Exploiter une bibliothèque
- MODULE : CCTP et pièces écrites (Durée : 0,5 jour)
	- Concevoir son CCTP
	- Décrire, organiser un CCTP
	- Utiliser une bibliothèque d'ouvrages ou de textes réglementaires
	- Importer et organiser une base de données
	- Les bases d'une importation Office réussie
	- Organiser ses prescriptions et CCTP
	- Définir les prescriptions, découper les chapitres.
	- Insérer des formules automatiques pour reprendre des données
	- Imprimer et partager ses documents.
	- Imprimer
	- Échanger les documents avec les entreprises ou les partenaires.
- MODULE : Étudier le prix de vente en promotion/construction (Durée : 0,5 jour)
	- Prix de revient
	- Calculer les estimations d'achat
	- Gérer les prix d'achat et taux de TVA dans l'affaire
	- Prix de la construction
	- Appliquer et calculer la marge
	- Définir le prix de la construction et le taux de TVA
	- Gérer les avenants au contrat client
	- Notice descriptive
	- Définir les prestations non comprises
	- Générer et imprimer la notice contractuelle de vente
- MODULE : Gérer le client (Durée : 0.5 jour)
	- Suivre les dates clés
	- Saisir les dates de la fiche mémoire (par phase)
	- Personnaliser les modèles de courriers et documents.
	- Imprimer les courriers et documents par phase
	- Gérer le contrat de client
	- Saisir la fiche contrat
	- Éditer les documents contractuels
	- Créer des avenants au contrat
	- Paiements du client
	- Établir un échéancier de paiement
	- Suivre les appels de fond et les paiements client
	- Éditer des tableaux de synthèse
	- Gestion de l'agence
	- Créer des tableaux de suivi financier et des délais
	- Suivre les validités d'assurances sous-traitants

## MODULE : Conception de contrats et marchés en promotion/construction (Durée : 0,5 jour)

Adapter ses documents de contrat de sous-traitance.

 **SOC INFORMATIQUE** | 7 rue Tiergaertel 67380 LINGOLSHEIM | +33388770326 | www.socinformatique.fr Société par actions simplifiée (SAS) **au capital de** 150000 SIRET : *31783917300059* | N° TVA FR62317839173 Numéro de déclaration d'activité : *42670249167 (auprès du préfet de région de : Grand Est)* Cet enregistremlent ne vaut pas l'agrément de l'État.

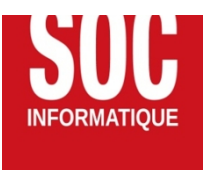

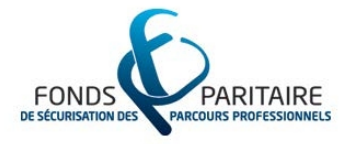

- Personnaliser les modèles de texte de contrat.
- Incruster des champs automatiques dans les modèles.
- Éditer tout type de documents : conditions générales et particulières de contrat, ordre de service, attestation sur l'honneur etc.
- Compositions de dossier pour l'impression des contrats de sous-traitance.
- Éditer les compositions de documents.
- Ajouter des documents.
- Modifier les styles de document.
- Éditer les contrats de sous-traitance.
- Choisir les paramètres.
- Sélectionner les documents.
- Utiliser les contrats de fournitures.
- Suivre les retours et les assurances, relancer.
- MODULE : Suivi des travaux en construction/promotion (Durée : 0,5 jour)
	- Avancement de chantier
	- Définir l'avancement global.
	- Détailler poste par poste.
	- Avenants aux contrats de sous-traitance
	- Structurer ses avenants par lot
	- Créer, éditer ses avenants
	- Définir les avenants au client correspondant
	- Suivre les réunions de chantier
	- Définir et utiliser un modèle de rapport
	- Suivre les présences/absences/ retards
	- Rédiger un rapport de chantier
	- Suivre les réserves de chantier
	- Constater les réserves
	- Créer un tableau de bord des réserves par entreprise ou par chantier
	- Établir les documents de réception avec le client.

## **Organisation de la formation**

## **Équipe pédagogique**

## **Moyens pédagogiques et techniques**

- Accompagnement individuel ou en groupe
- Formation accessible en ligne
- Assistance téléphonique après la formation
- Salle de formation, vidéoprojecteurs ou écran TV

## **Dispositif de suivi de l'exécution de l'évaluation des résultats de la formation**

- Exercices pratiques et validation des acquis à la fin de chaque module
- Attestations de formation

**Prix** : 2520.00

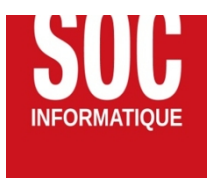

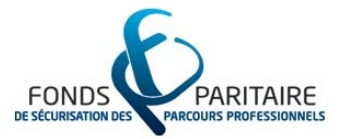

 **SOC INFORMATIQUE** | 7 rue Tiergaertel 67380 LINGOLSHEIM | +33388770326 | www.socinformatique.fr Société par actions simplifiée (SAS) **au capital de** 150000 SIRET : *31783917300059* | N° TVA FR62317839173 Numéro de déclaration d'activité : *42670249167 (auprès du préfet de région de : Grand Est)* Cet enregistremlent ne vaut pas l'agrément de l'État.